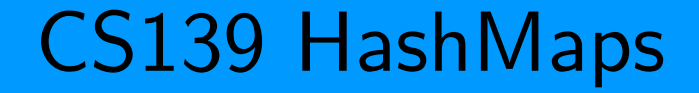

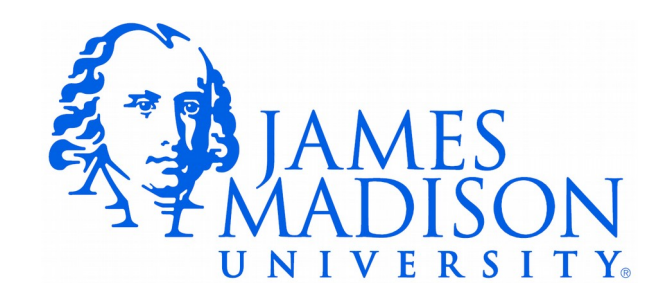

## The Problem

- We want to store the account balances for everyone at JMU with an eid.
- We have the eid, we want to be able to find the account balance quickly.
- How can we accomplish this using the tools we've seen so far???

# One Solution: Parallel Arrays

```
String[] eids;
double[] balances;
eids = new String[NUM_ACCOUNTS];
balances = new double[NUM_ACCOUNTS];
eids[0] = "bernstdh";balances[0] = 3.25;eids[1] = "bowersjc";balances[1] = 0.0;eids[2] = "spragunr";balances[2] = 223.18;
```
# One Solution: Parallel Arrays

```
String[] eids;
double[] balances;
eids = new String[NUM_ACCOUNTS];
balances = new double[NUM_ACCOUNTS];
eids[0] = "bernstdh";
balances[0] = 3.25;
eids[1] = "bowersic";balances[1] = 0.0;
eids[2] = "spragunr";balances[2] = 223.18:
```
• Given "spragunr" how can we retrieve 223.18? Write a method with this header:

 **public static double** getBalance(String eid, String[] eids, **double**[] balances)

## Parallel Array Lookup

```
 public static double getBalance(String eid, String[] eids,
                                     double[] balances) {
      for (int i = 0; i < eids. length; i++) {
          if (eids[i].equals(eid)) {
             return balances[i];
          }
 }
       return -1;
    }
```
# Problems with Parallel Arrays

- Can you think of any problems with this approach?
	- Imagine that there are several million active eid's.

# Problems with Parallel Arrays

- Can you think of any problems with this approach?
	- Imagine that there are several million active eid's.

- Slooow. Lookup may require us to examine all entries.
- Awkward to add new entries (arrays have a fixed-size)

## Java Collections

- Java provides an assortment of collection classes:
	- <https://docs.oracle.com/javase/tutorial/collections/>
	- You are familiar with ArrayList

## Maps

- A map is a collection type that stores a mapping from keys to values.
	- In our example the eid is the key, the account balance is the value
- Also called:
	- Dictionary
	- Associative array

#### HashMap Example

**import** java.util.HashMap;

```
public class HashMapDemo {
```

```
 public static void main(String[] args) {
```

```
 HashMap<String, Double> balances;
```

```
 balances = new HashMap<String, Double>();
```

```
 balances.put("spragunr", 223.18);
 balances.put("bowersjc", 0.00);
 balances.put("bernstdh", 3.25);
```
// Look up a balance:

}

}

System.*out*.println("BALANCE IS: " + balances.get("spragunr") );

## HashMap Example

```
import java.util.HashMap;
public class HashMapDemo {
    public static void main(String[] args) {
      HashMap<String, Double> balances
       balances = new HashMap<String, Double>();
       balances.put("spragunr", 223.18);
       balances.put("bowersjc", 0.00);
       balances.put("bernstdh", 3.25);
       // Look up a balance: 
       System.out.println("BALANCE IS: " + balances.get("spragunr") );
 }
}
                                              Key type Value type
```
## HashMap Example

```
import java.util.HashMap;
public class HashMapDemo {
    public static void main(String[] args) {
      HashMap<String, Double> balances;
      balances = new HashMap<String, Double>();
       balances.put("spragunr", 223.18);
       balances.put("bowersjc", 0.00);
       balances.put("bernstdh", 3.25);
       // Look up a balance: 
       System.out.println("BALANCE IS: " + balances.get("spragunr") );
 }
}
                                                  Key
                                                          Value
                                                                  Key
```
## HashMap Efficiency

- Nice thing about HashMap:
	- Lookup time *doesn't* grow with the number of elements stored
	- Lookup is just as fast with a HashMap that has 1,000,000 keys as it is with 10
- Hashing Something to look forward to in CS240!